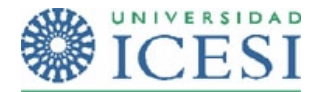

1. **(Vale 1.5 puntos)** Dado el siguiente esquema de trabajo de tres procesos:

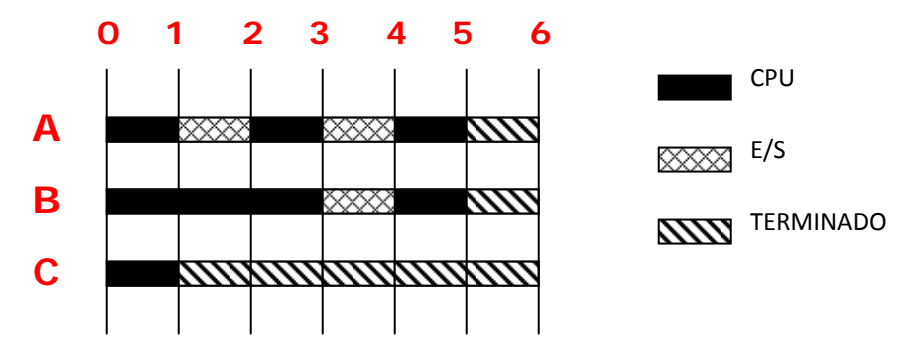

Donde:

- La planificación de la CPU es apropiativa y basada en prioridades prioridad(A) > prioridad(B) > prioridad(C)
- El dispositivo de E/S se gestiona con FCFS y solo hay uno

Y dada la tabla que representa el nivel de ocupación de la CPU y la utilización del periférico de entrada salida: *(Se desprecia el tiempo que emplea el Kernel en los cambios de contexto y atención de peticiones de E/S. Tenga en cuenta que cuando un proceso llega a listo con prioridad mayor a los que ya están en la cola de listos, inmediatamente toma la CPU debido a que primero se ejecuta el proceso del kernel que libera el recurso de E/S y luego el despachador de la CPU).*

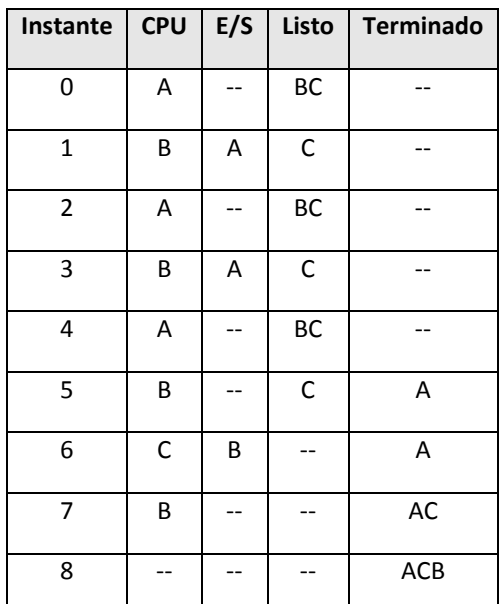

Indicar para cada una de las afirmaciones, si es falsa o verdadera. En caso de que sea falsa justificar la respuesta (si la justificación no es correcta la respuesta tiene un valor de 0.0):

- La medida del tiempo de espera promedio de los procesos es 4.  $F(-) V(-)$
- La medida del tiempo de ejecución promedio de los procesos es 6.666 F() V()
- Para este escenario hubiese sido mucho mejor usar un criterio de planificación cooperativo. . As a set of  $\mathsf{F}(\mathsf{I} \setminus \mathsf{V}(\mathsf{I} \setminus \mathsf{I})$

## 2. **(VALE 2.0 PUNTOS)** Resolver el siguiente problema de sincronización utilizando SEMÁFOROS.

Se trata de una cinta transportadora de productos utilizada en el proceso de montaje de una planta de producción. Por la cinta circulan constantemente parejas de productos diferentes seleccionadas de tres productos disponibles: A, B y C. Al final de la cinta hay tres robots que se encargan de retirar las parejas de productos y guardarlas en cajas diferentes. El robot\_1 se encarga de retirar y empacar en una misma caja las parejas conformadas por los productos A y B, el robot\_2 se encarga de las parejas A y C y el robot\_3 se encarga de los productos B y C. En cada momento al final de la cinta llegan dos productos distintos y se depositan en un compartimiento para que sean retirados de allí por el robot correspondiente, es por esta razón, que la cinta no puede depositar en el compartimiento final una nueva pareja de productos hasta que el anterior par sea retirado. Si los productos son el A y el B el robot\_1 es el que debe retirarlos y empacarlos, si son el A y el C el encargado es el robot\_2, y si los productos son el B y el C, es el robot\_3 quien debe encargarse de retirar y empacar.

La siguiente figura ilustra la situación:

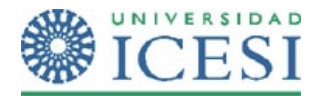

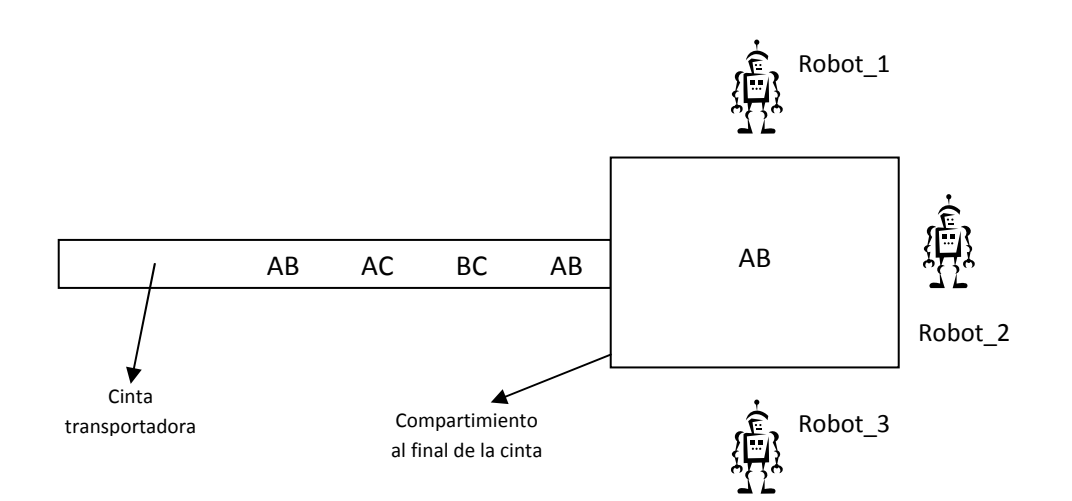

Para la solución del ejercicio:

- Ignore lo que sucede al inicio de la cinta transportadora, el montaje de los productos en la cinta no debe ser tenido en cuenta para la solución que usted va a desarrollar.
- Considere que existe un proceso cinta que utiliza una función InsertarProductos(producto1, producto2) utilizada para insertar dos productos distintos en el compartimiento final de la cinta.
- Considere que cada robot ejecuta un proceso con acceso a dos funciones: RetirarProductos() que retira los dos productos que le corresponden, y EmpaquetarProductos(producto1, producto2) que empaca los productos en la caja.

Lo que usted debe hacer es lo siguiente:

- Identificar el(los) semáforo(s) requeridos y el tipo de cada uno**. (0.5 puntos)**
- Mostrar la estructura de las operaciones wait y signal de los semáforos identificados. **(0.5 puntos)**
- Mostrar la estructura del proceso cinta y la estructura para solo un proceso robot. **(1.0 punto)**
- 3. **(VALE 0.5 PUNTOS)** El archivo /etc/passwd de un equipo con redhat tiene la siguiente información

```
root:x:0:0:root:/root:/bin/bash 
daemon:x:1:1:daemon:/usr/sbin:/bin/sh 
bin:x:2:2:bin:/bin:/bin/sh 
sys:x:3:3:sys:/dev:/bin/sh 
sync:x:4:65534:sync:/bin:/bin/sync 
games:x:5:60:games:/usr/games:/bin/sh 
man:x:6:12:man:/var/cache/man:/bin/sh 
lp:x:7:7:lp:/var/spool/lpd:/bin/sh 
mail:x:8:8:mail:/var/mail:/bin/sh 
news:x:9:9:news:/var/spool/news:/bin/sh 
uucp:x:10:10:uucp:/var/spool/uucp:/bin/sh 
proxy:x:13:13:proxy:/bin:/bin/sh 
sshd:x:109:65534::/var/run/sshd:/bin/false 
postgres:x:116:116:PostgreSQL 
administrator,,,:/var/lib/postgresql:/bin/bash 
dovecot:x:117:117:Dovecot mail server,,,:/usr/lib/dovecot:/bin/false 
psuser:x:1006:100::/home/psuser:/bin/sh
```
Ejecute un script que permita modificar los usuarios que tienen como default shell /bin/sh y cambiarlo a /bin/bash

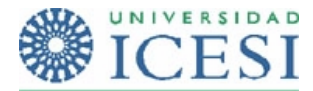

4. **(VALE 1.0 PUNTO)** El administrador de un servidor, el cual tiene instalado el sistema operativo Fedora 7, tiene el siguiente problema: Desde hace 5 minutos ha notado que el desempeño del servidor se ha degradado notablemente, al revisar los procesos críticos del equipo notó que ninguno de ellos tenía problemas, entonces decidió detener todos los procesos que hubieran arrancado en los últimos 5 minutos, o sea desde las 7:30 P.M. Él sabe que con el siguiente comando:

## **ps ‐eo pid,ppid,user,%cpu,start,args | head ‐1; ps ‐eo pid,ppid,user,%cpu,start,args | awk '\$5~/:/ {print \$0}' | head ‐5**

Obtiene una salida con el siguiente formato:

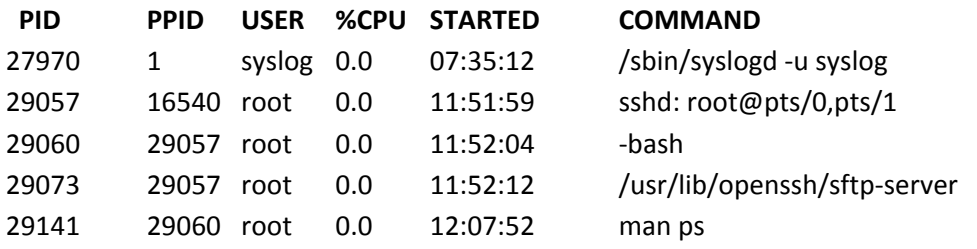

Donde la columna STARTED indica la hora en que inició el proceso correspondiente a la fila.

Usted debe ejecutar un comando que detenga todos los procesos que fueron empezados después de esta hora. Recuerde que debe imprimir el comando y luego pasarlo por un Shell con "| sh" para que se pueda ejecutar en el sistema operativo.

El comando **kill ‐19 PID** detiene el proceso cuyo ID es **PID.**

Nota: el comando head ‐5 se utilizó solo para limitar la salida del comando como ejemplo usted debe eliminarlo para hacer su script.